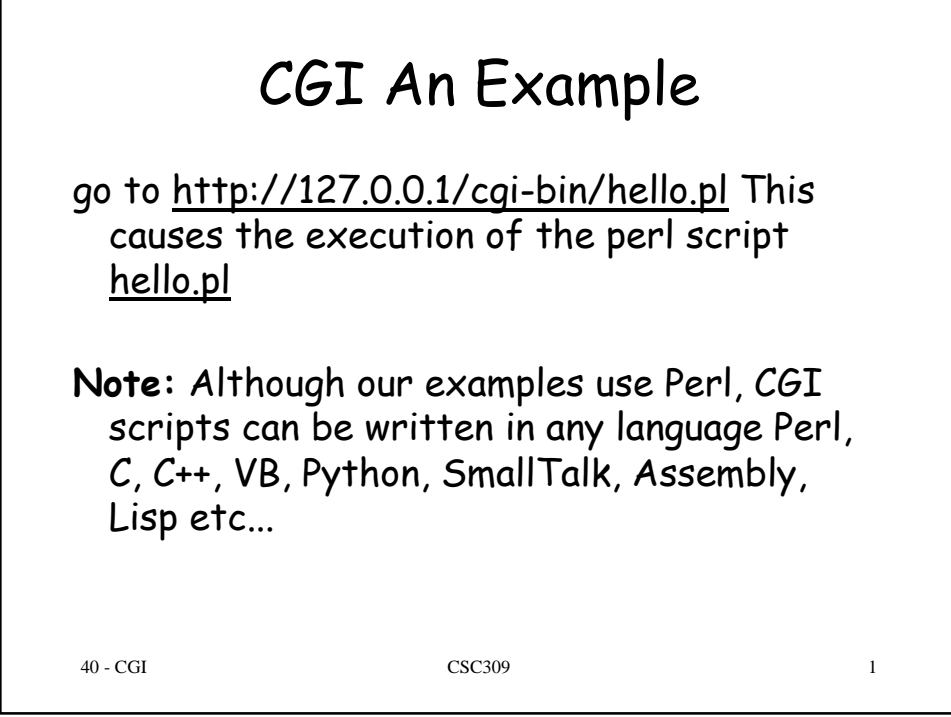

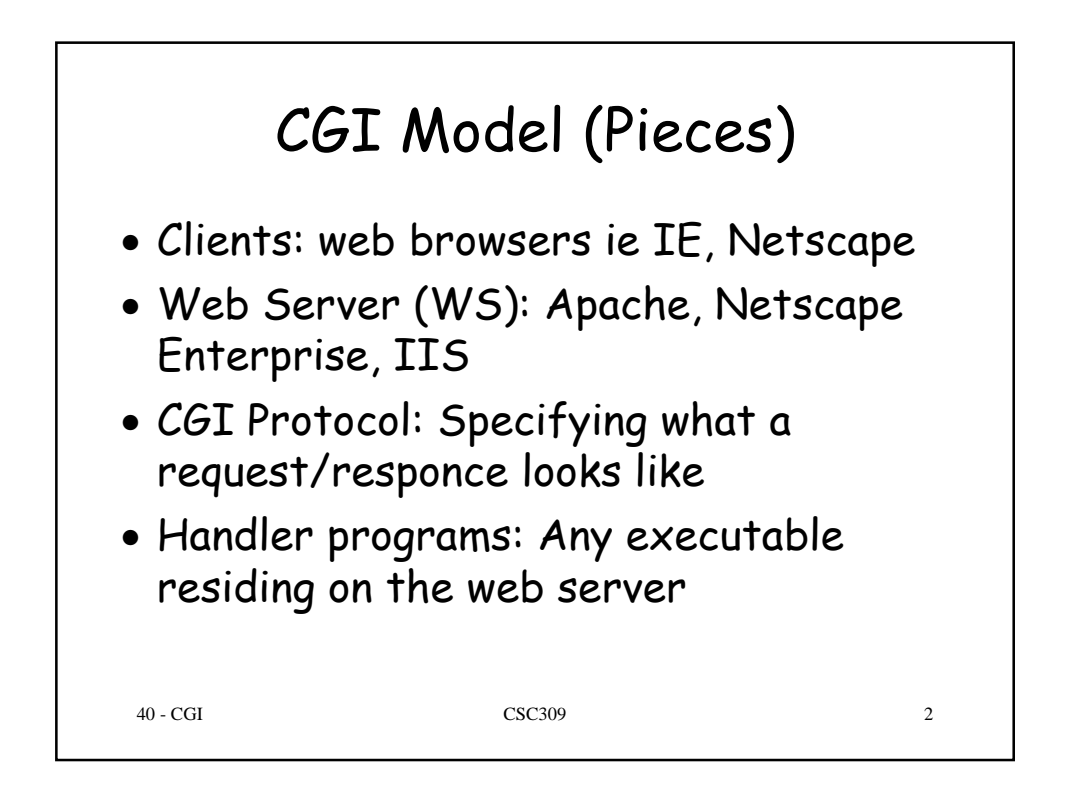

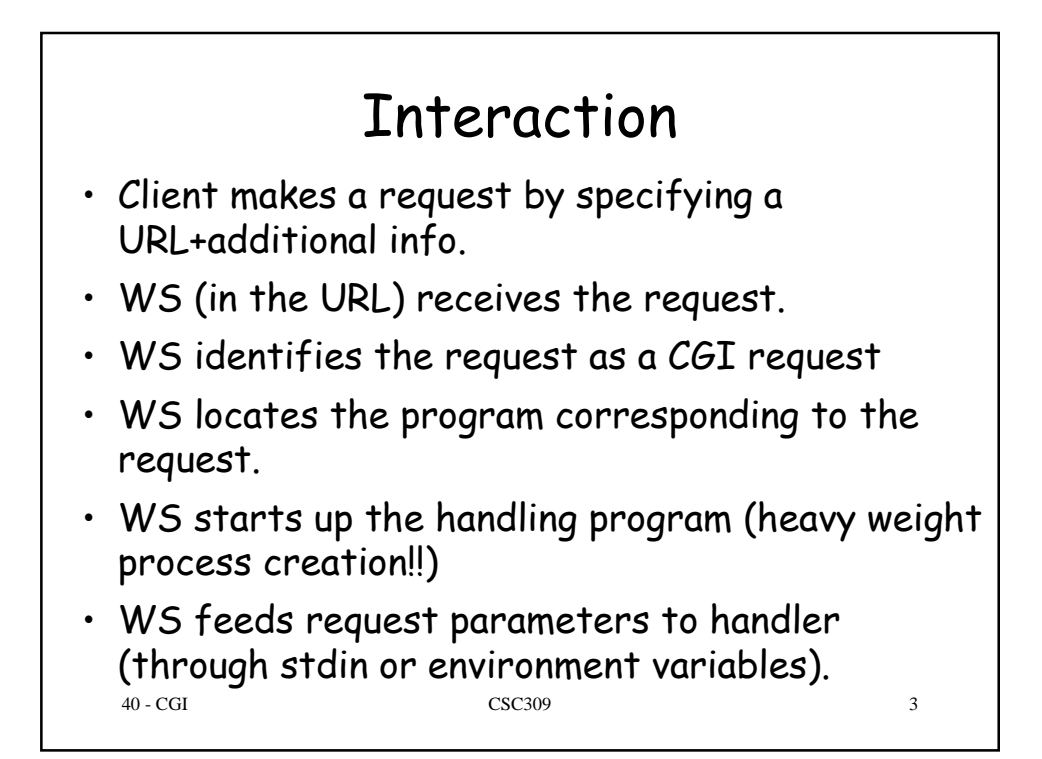

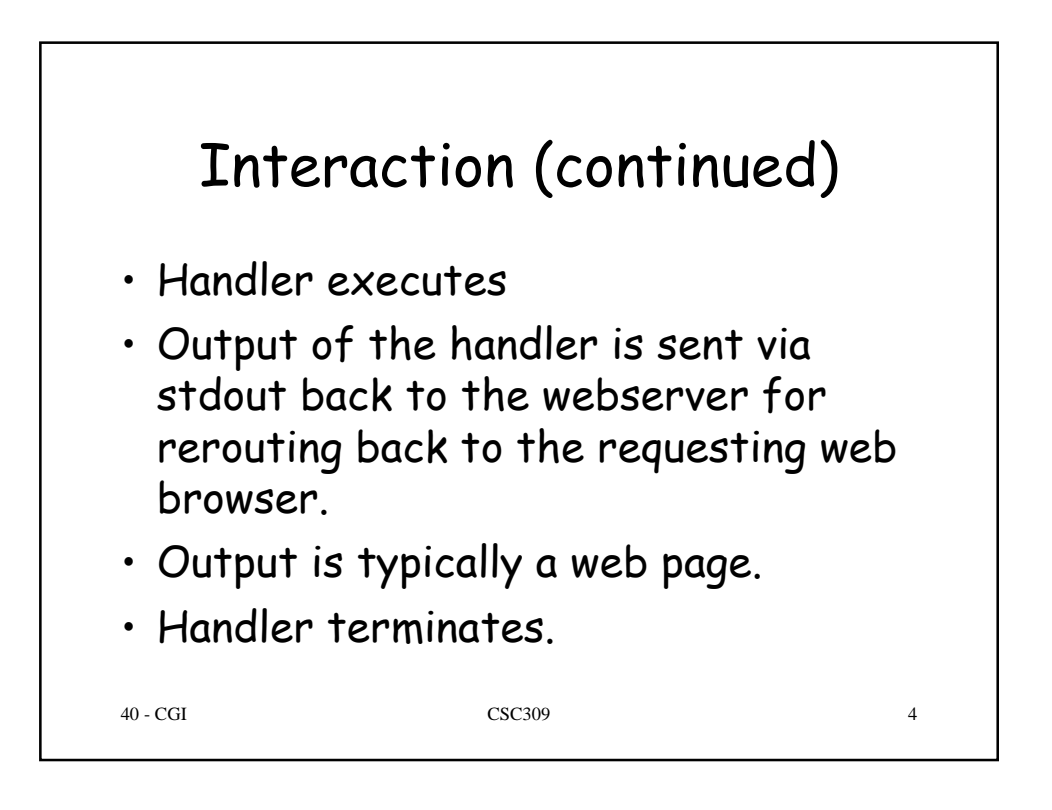

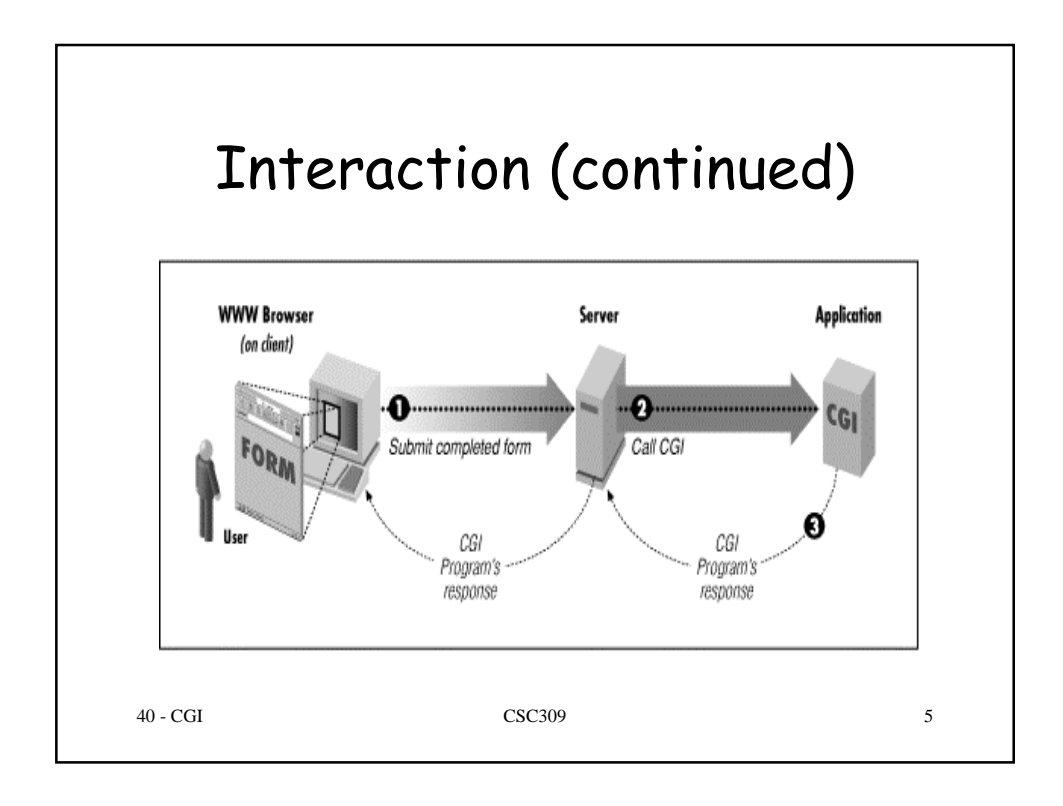

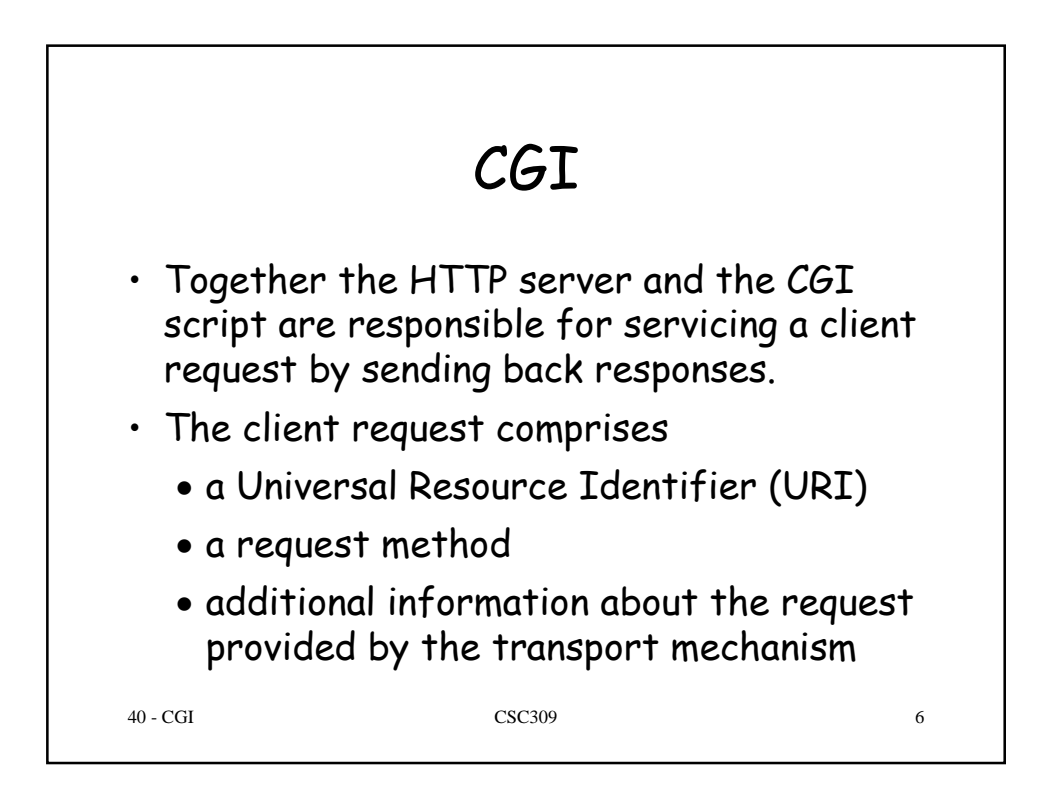

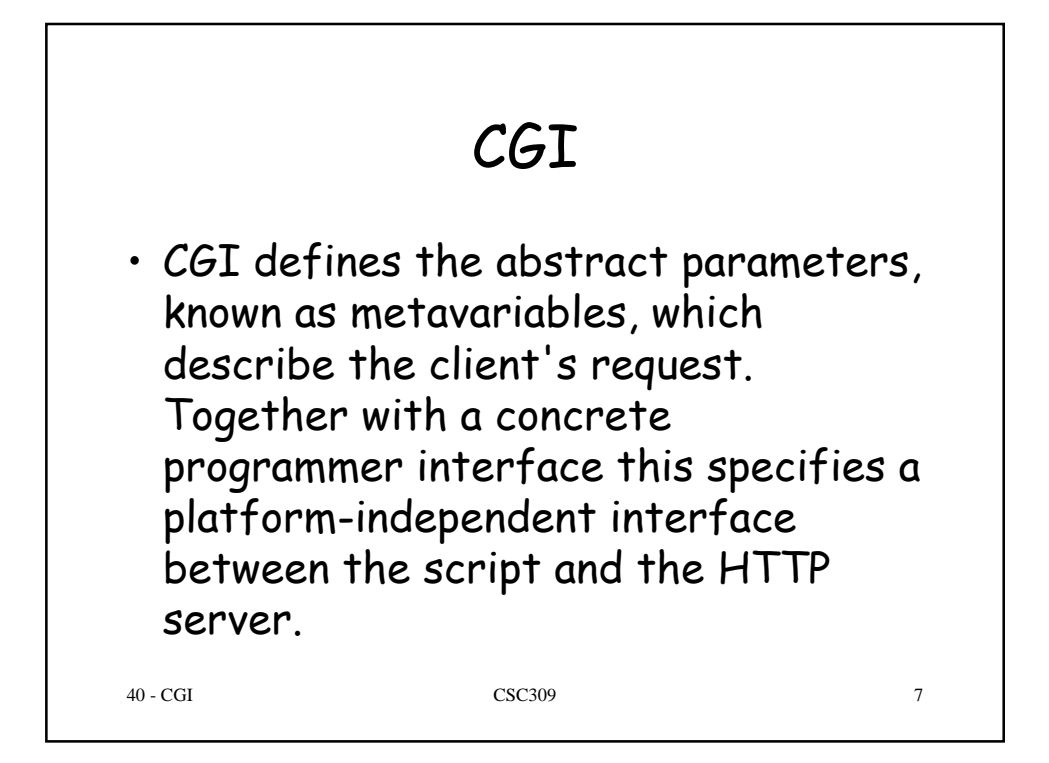

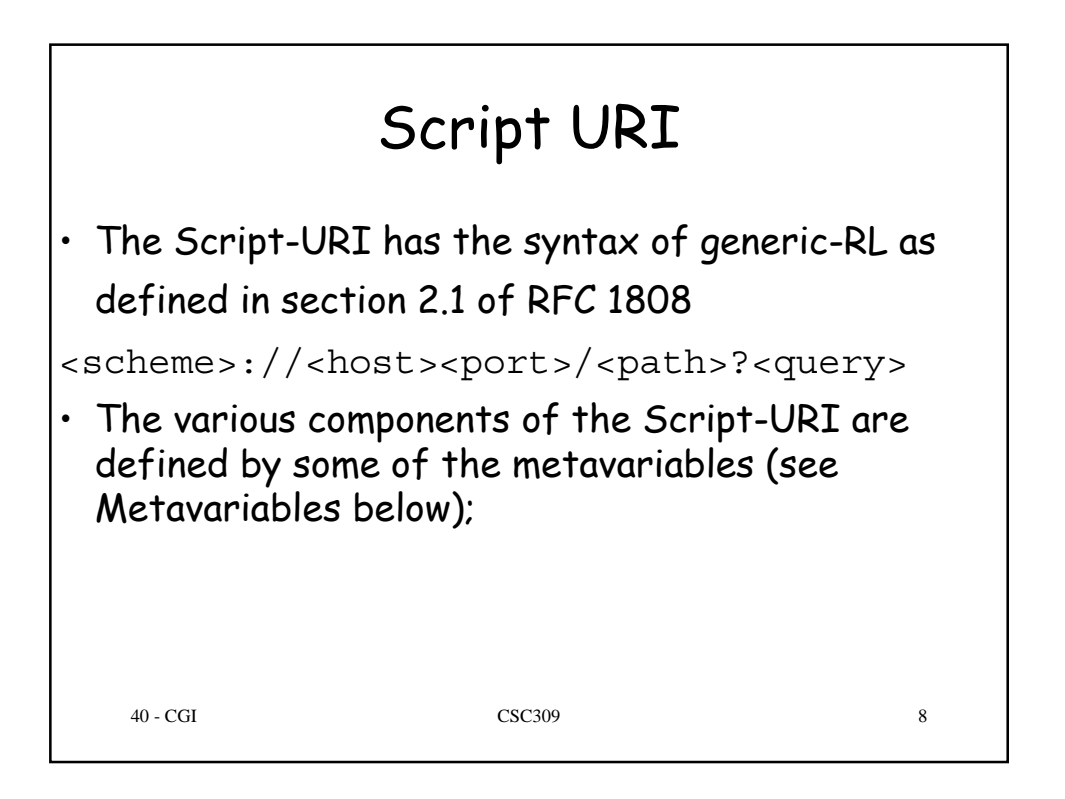

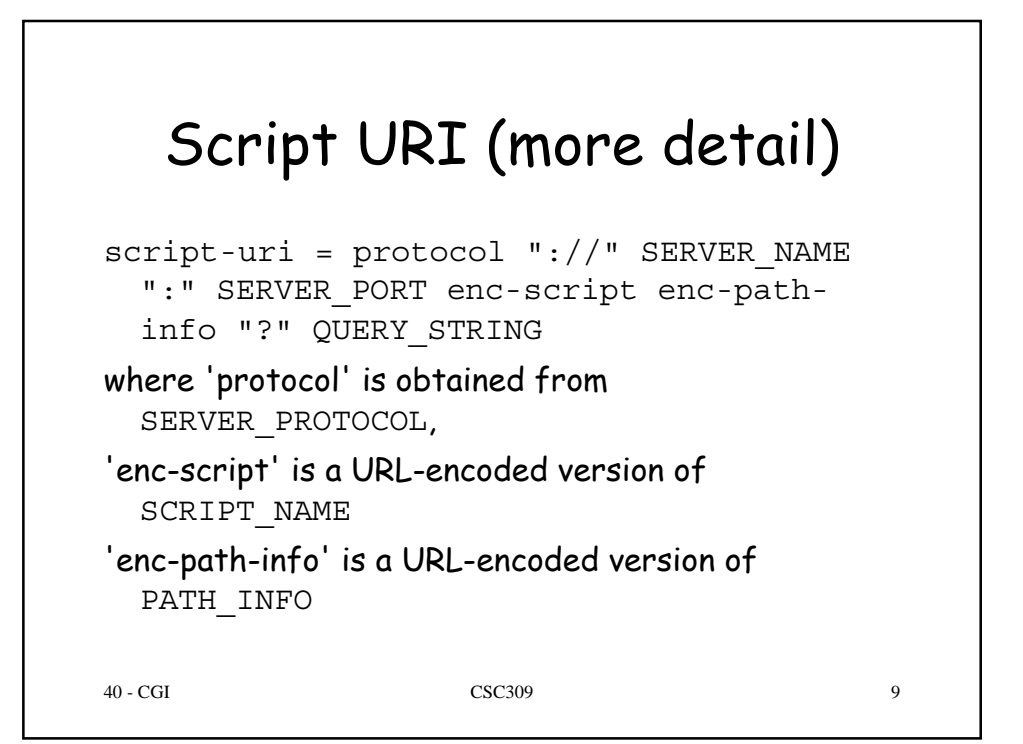

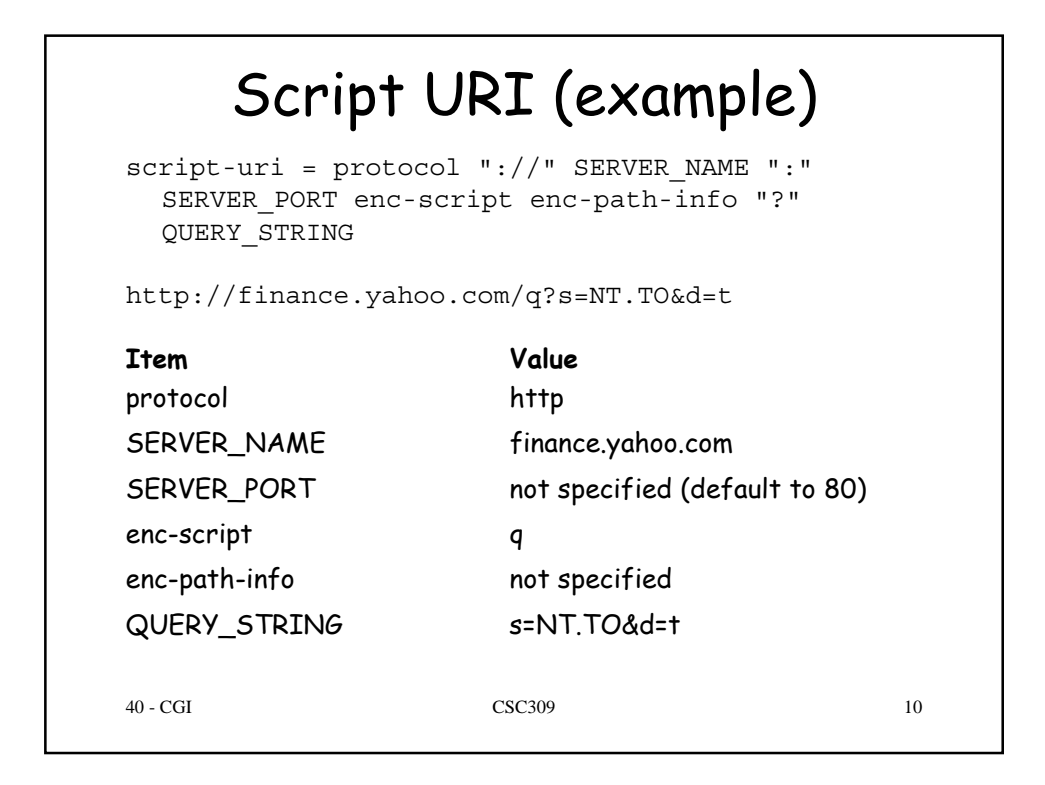

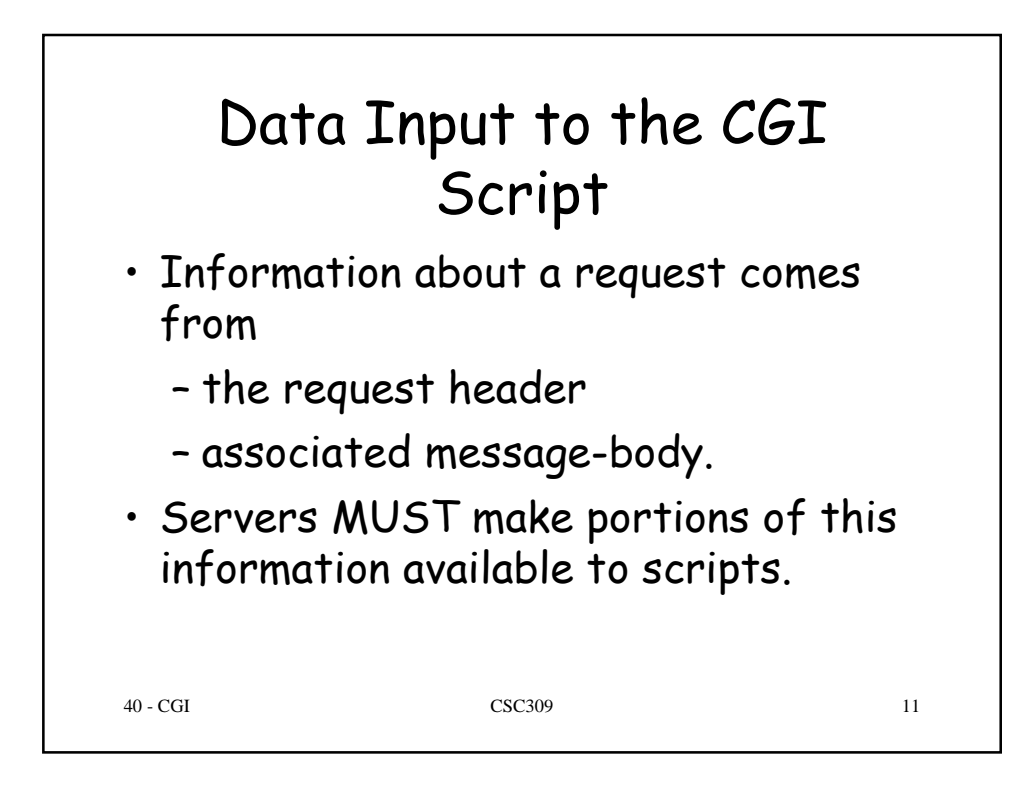

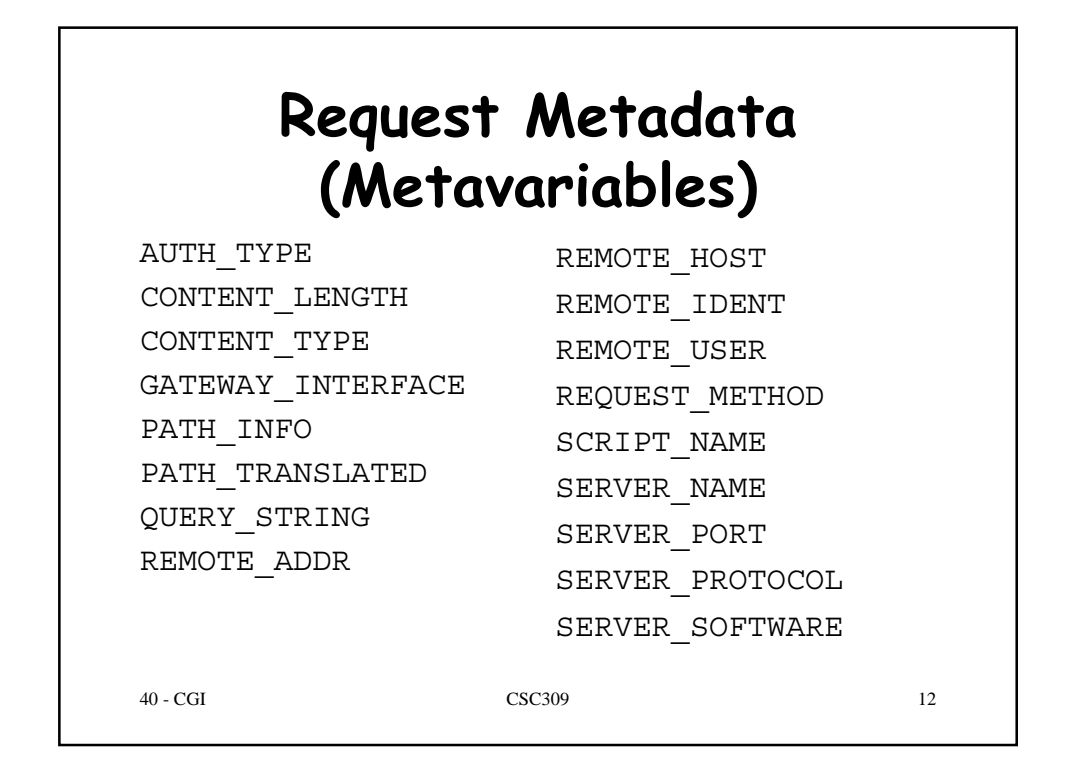

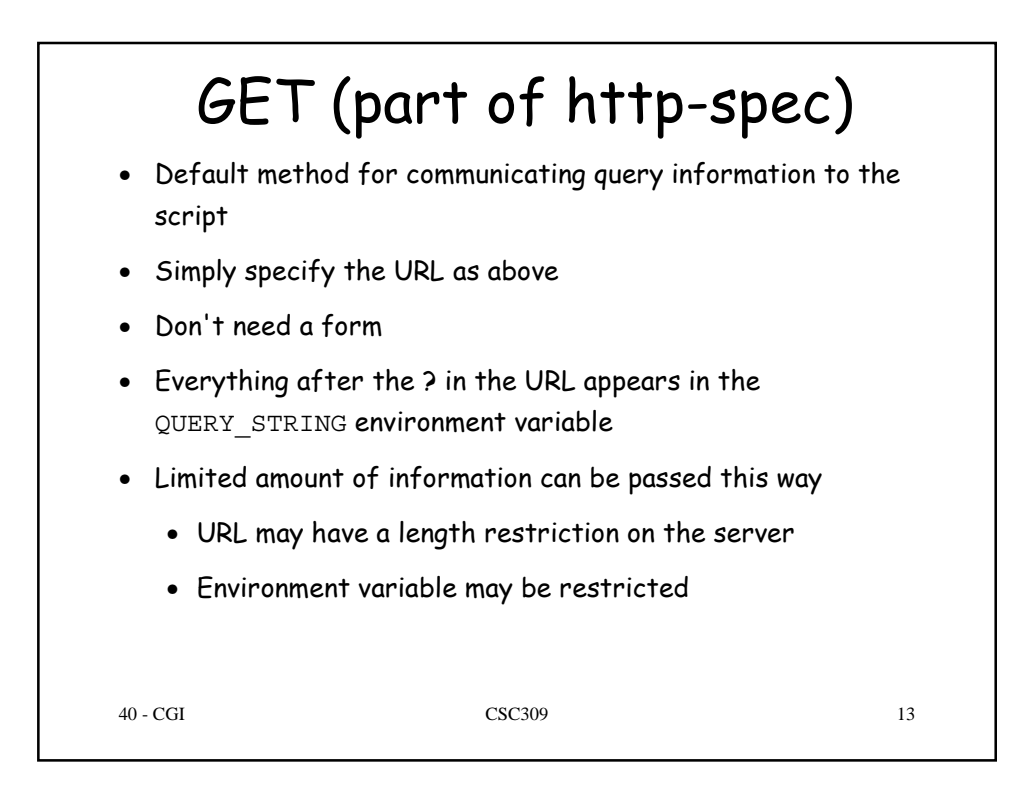

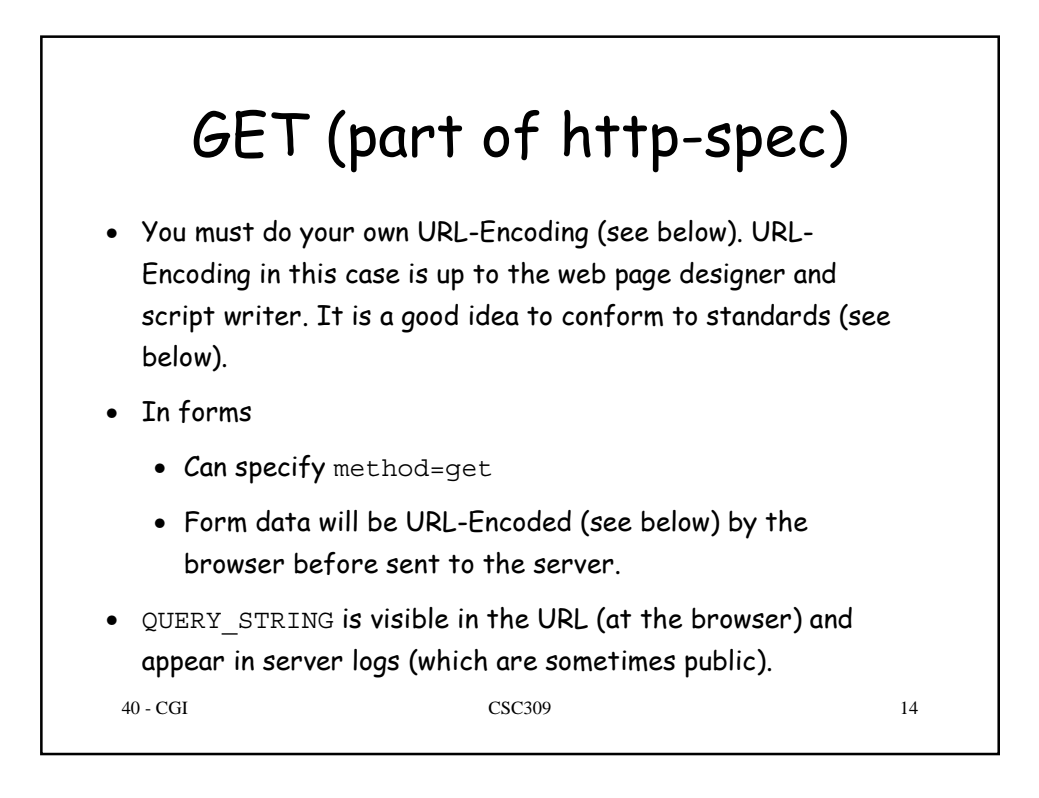

## POST (part of http-spec)

- In forms
	- Can specify method=post
	- Form data will be URL-Encoded (see below) by the browser before sent to the server.
- Can not be used from URL
- Form data appears in the scripts stdin (standard in)
- Can still populate QUERY STRING using the URL
- Arbitrarily long form data can be communicated (some browsers may have limits (ie 7k)).
- 40 CGI CSC309 15 • Form data is not visible in the URL, usually does not appear in server logs.

40 - CGI CSC309 16 URL-Encoding • Standard way to send many name/value pairs in a single string (QUERY STRING or stdin) • Specified in RFC 2396 'Uniform Resource Identifiers (URI): Generic Syntax' • Why encode? • Prevent confusion between CGI URL and HTML tags • Can think of a CGI script as a function, send arguments by specifying name/value pairs. • Forms consist of many elements, usually want all available to the script so need a way to pack and unpack them into a single string (QUERY STRING or stdin) • Use a standard set of libraries to pack and unpack cgi arguments

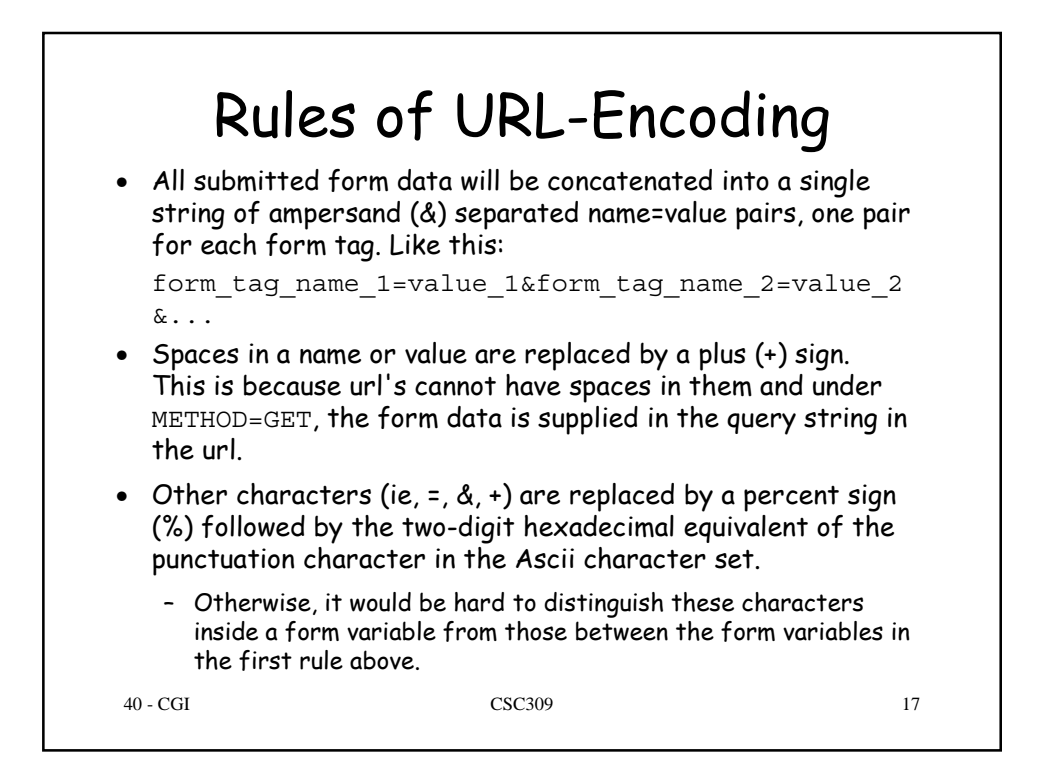

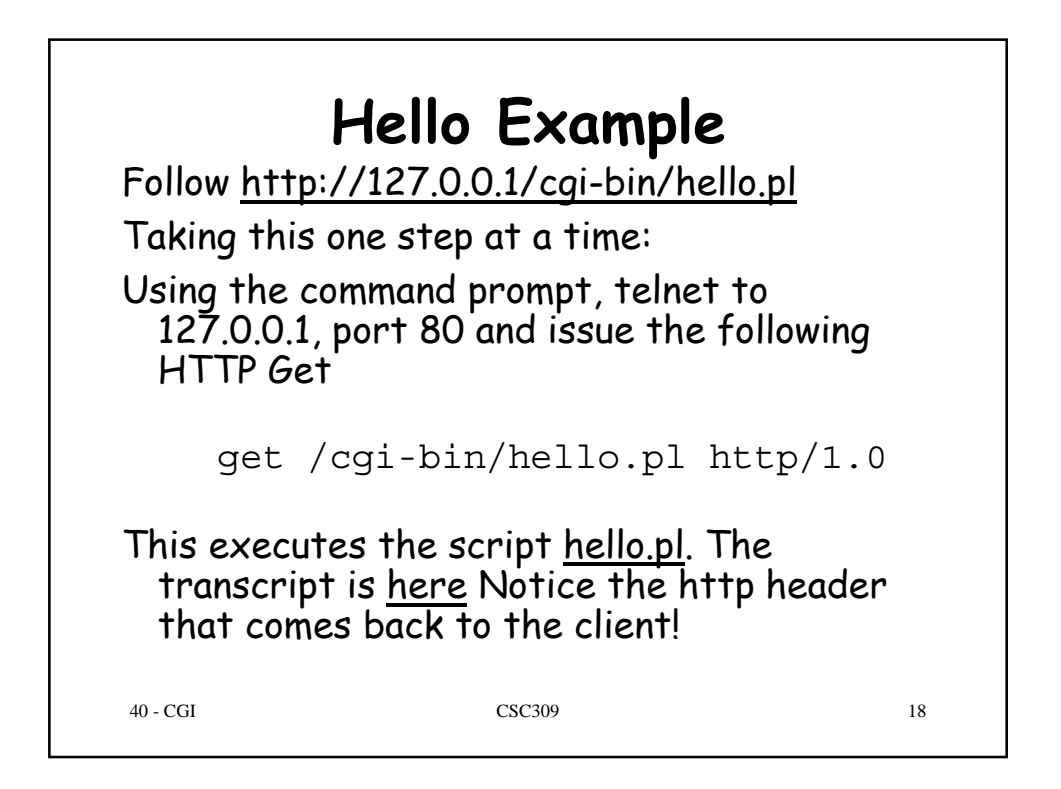

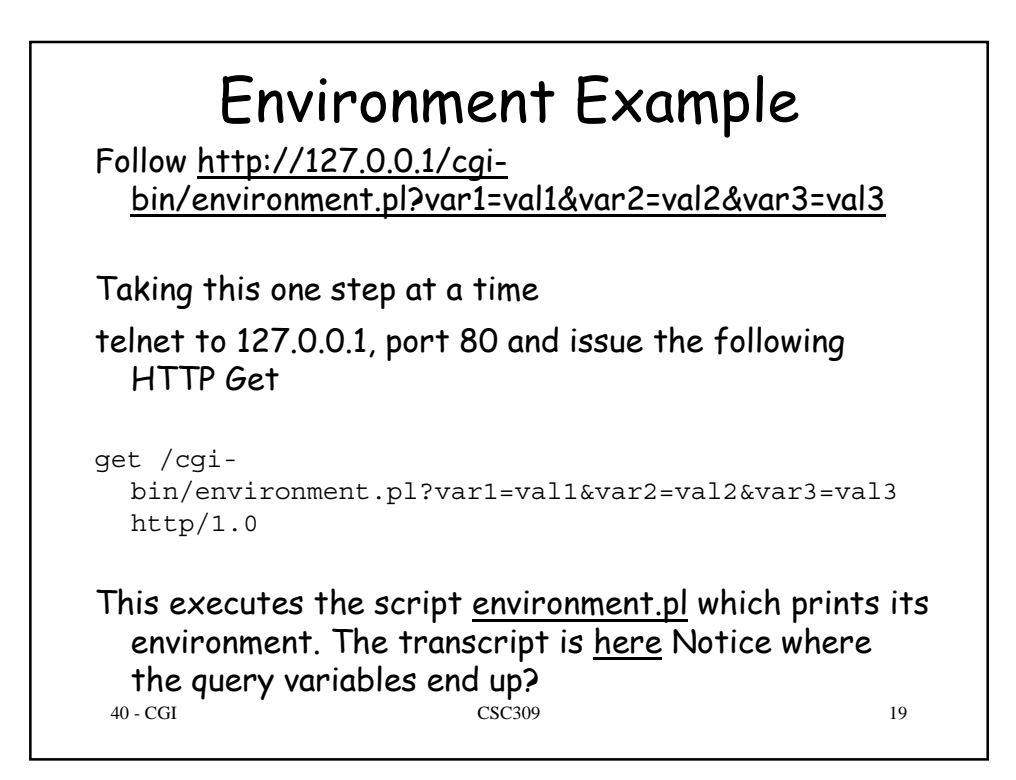

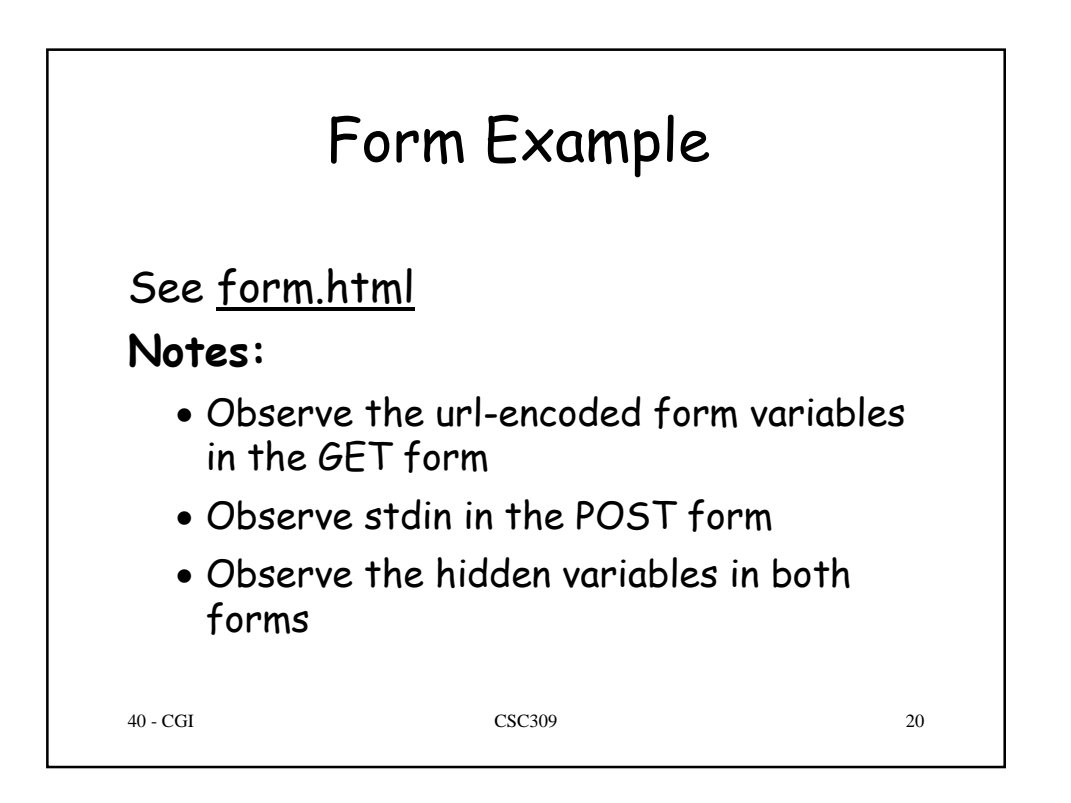

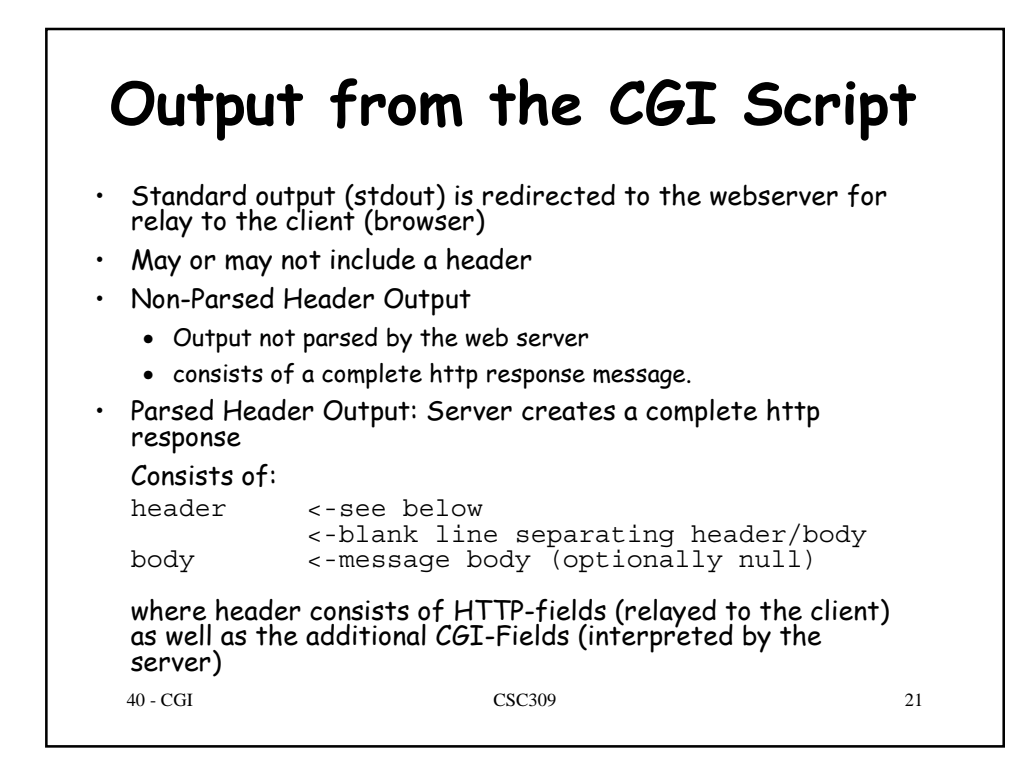

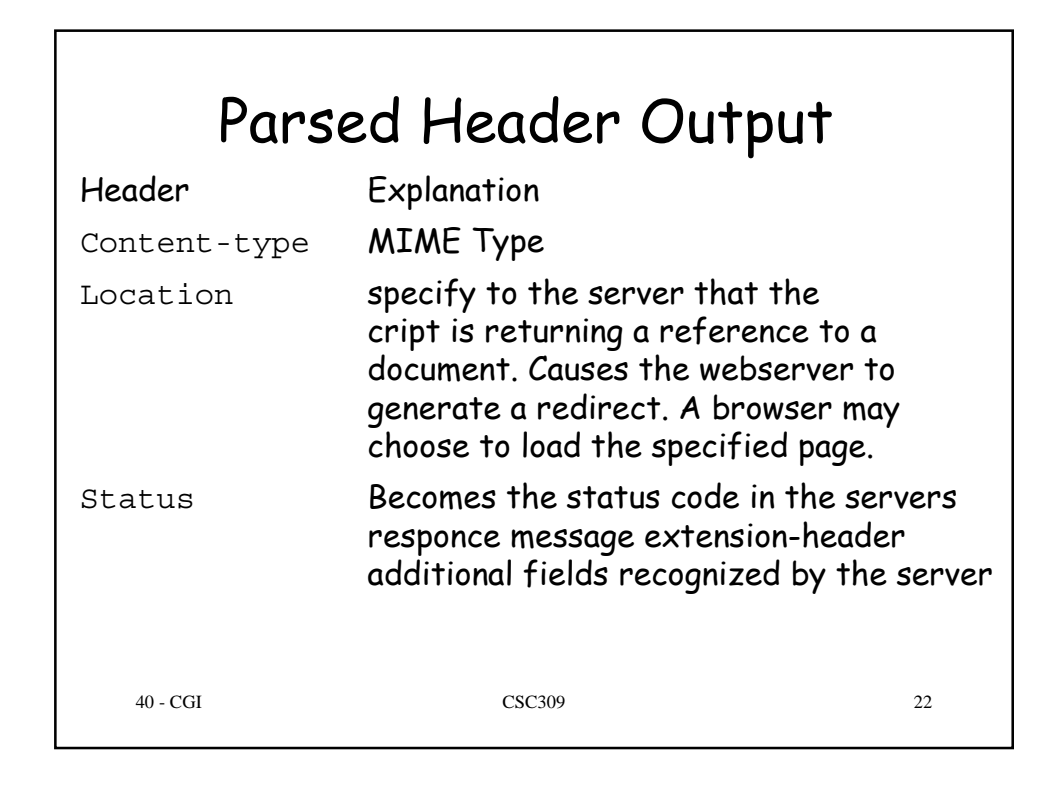

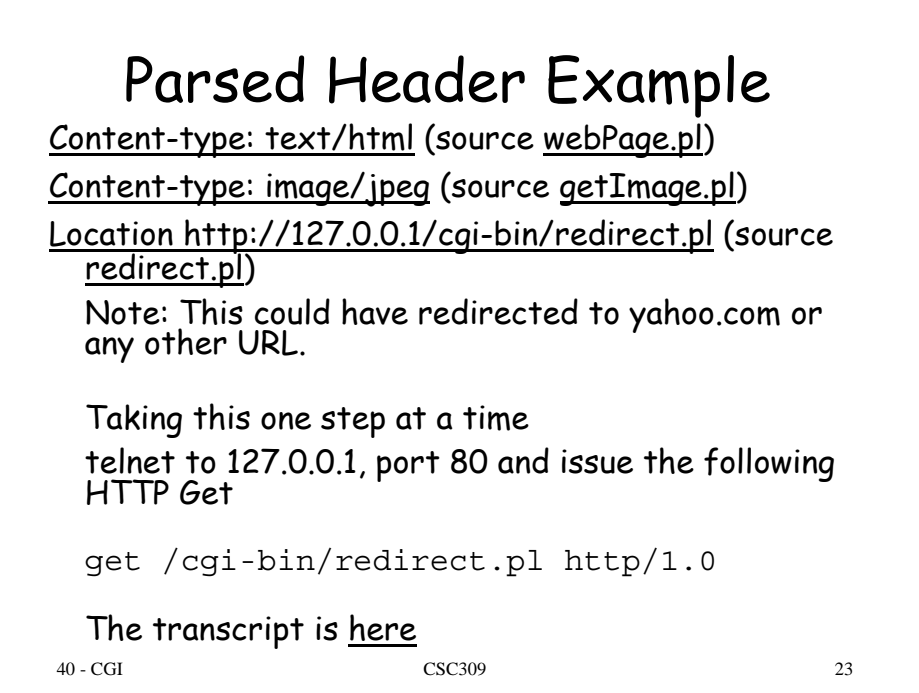